## **Preparing Annual Activity Narratives for Your 2021 Faculty Annual Review (FAR)**

## *I. Entering new Annual Activity Narratives for Teaching, Research, and Service*

- 1. When you login to Digital Measures, you will be brought to the Activities area.
- 2. You can add new Annual Activity Narratives item under "General Information"

### $\vee$  General Information

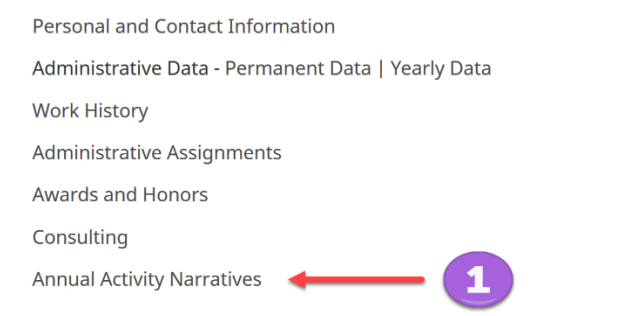

Education **Faculty Development Activities Attended Licensures and Certifications Media Contributions Professional Memberships Workload Information** 

3. Click "Add New Item"

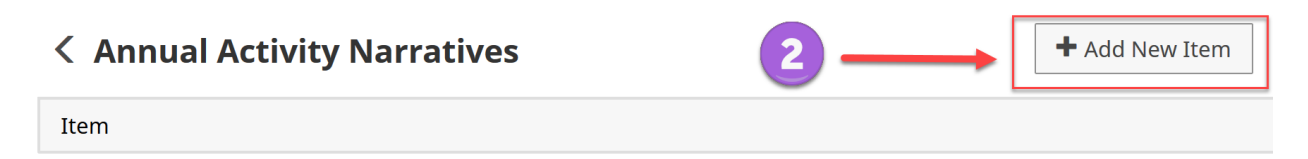

4. After you click "Add New Item", you will be brought to the record entry screen – The "Edit Annual Activity Narratives" screen.

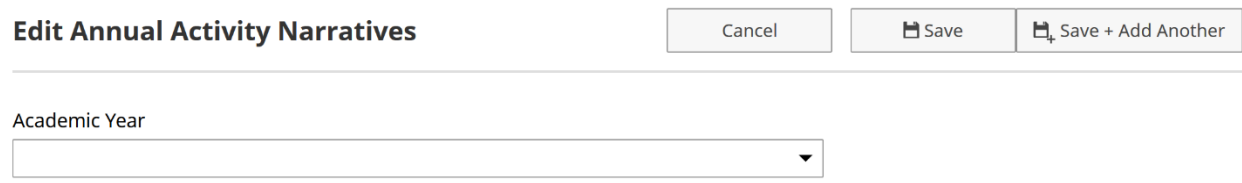

5. Select Academic Year "2020-2021" from the dropdown list

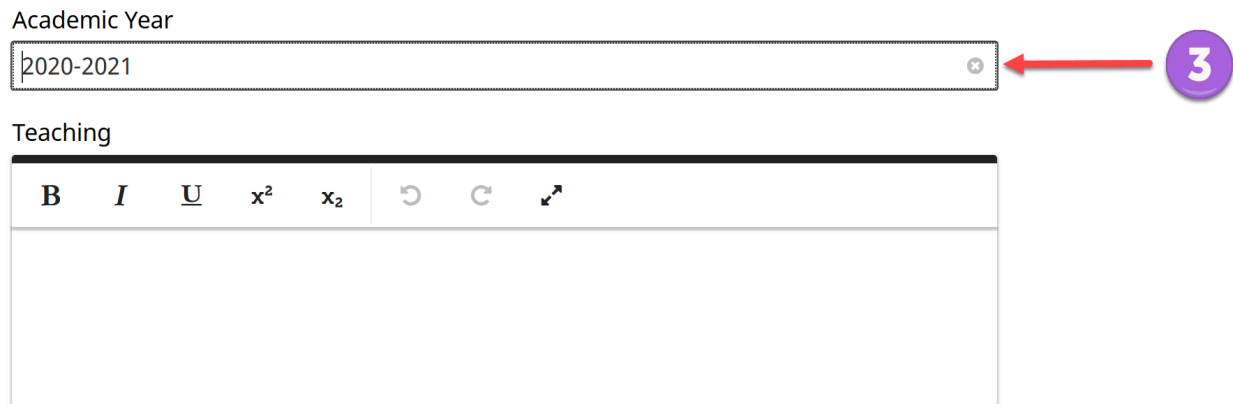

6. On the "Edit Annual Activity Narratives" screen, you will also see the fields for entering narratives.

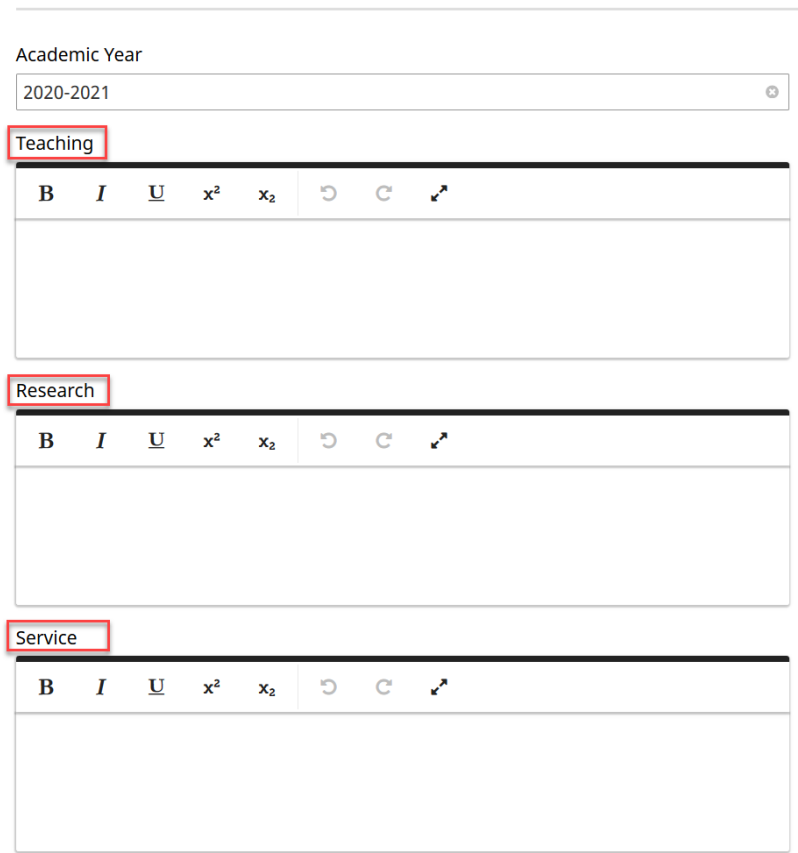

**Edit Annual Activity Narratives** 

## *II. Running the Annual Activity Report*

1. To generate your annual report, navigate to the Reports area and select "Annual Activity Report".

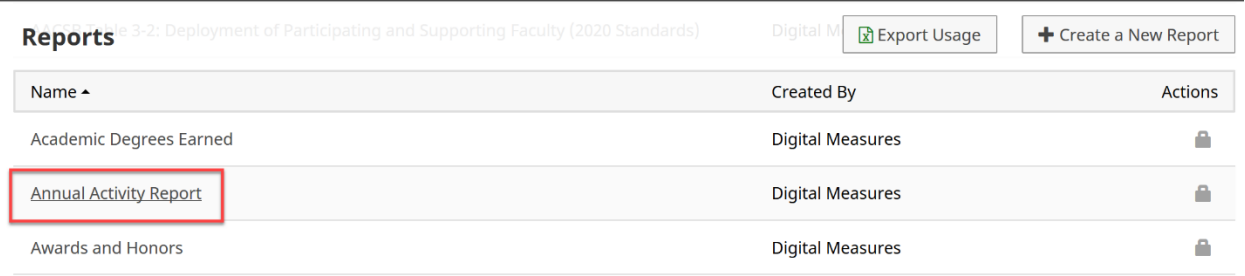

2. Next, you can select a Date Range and File Format for your report output. To capture all of your activities that occurred in the 2020 calendar year, the Date Range will need to be set to January 1 through December 31 of the year of 2020.

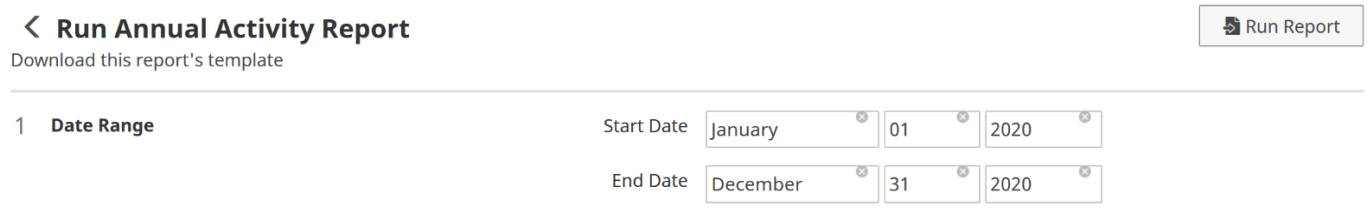

3. You also have a few options for the File Format of the report output. You may select Microsoft Word (.doc), PDF, or HTML as the format, and Letter or A4 as the page size.

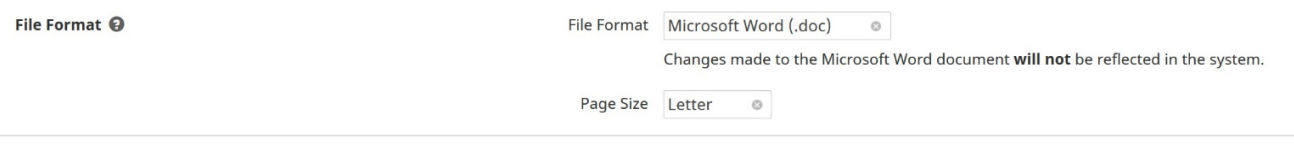

4. Once you have made your selections, select "Run Report" in the top-right corner of the screen to generate your report.

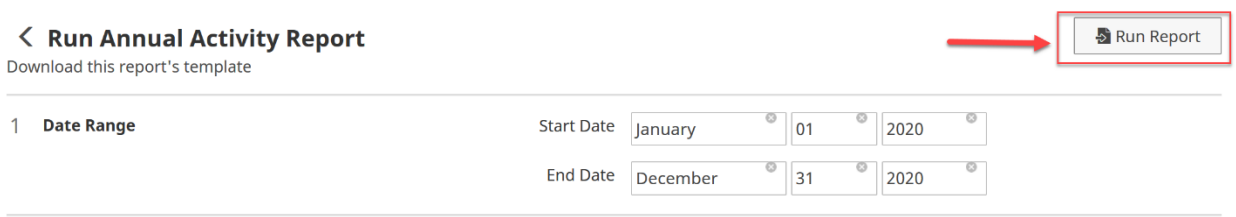

## Here's an example of what your Annual Report output might look like.

# Annual Activity Report<br>2020-2021

#### **Sample User**

Assistant Professor Counseling & Instructional Support

#### **GENERAL INFORMATION**

#### **Workload Information**

Teaching: 30% 40% Research: Service: 30% Administrative: 0% Advising: 0% Faculty Goals for the Upcoming Academic Year: Faculty Goals for the Upcoming Academic Year

> Design and implement evidence-based instruction (learner-centered instruction, standards-based instructional units and lesson plans, technology integration in learning based on adult learning theory, etc.) to support the goals and achievement of adult learners and to derive learning effectiveness from evidence.

#### **Awards and Honors**

2020 Faculty Research Award, Jacksonville State University. (May 2020).

Activate \

#### **TEACHING/MENTORING**

#### Self-Reflection of Teaching

I understand that clear and well-organized learning materials and timely communication are essential for successful online and hybrid classes. Therefore, I put much effort in the design and organization of my online teaching materials. I also reply to students' e-mails in a timely manner. I have heard from some previous online students that they appreciated my well-organized learning materials, step-by-step instructions, and prompt replies.

Interactions and learning from peers are important approaches in my online courses. I strive to encourage students how to ask right questions and encourage them to find the answers and alternative solutions. A creative atmosphere in the online learning environment is one of the most important aspects of my classes. Through critiques and discussion, we often spend more time investigating the question rather than talking about the answer.

#### **Scheduled Teaching**

e.u

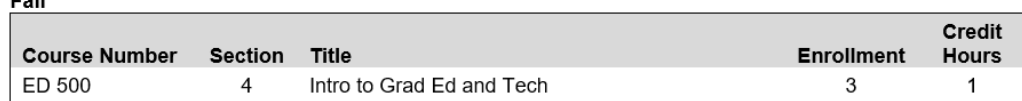

#### **Non-Credit Instruction Taught**

Workshop - Using Respondus 4.0 to create online exams, Online@JSU, 6 participants. (October 2, 2015).

Workshop - Wrap-Up and Ramp-Up the Semester, Educational Technology & Support, 20 participants. (April 28, 2015 - April 29, 2015).

#### SCHOLARSHIP/RESEARCH

#### Self-Reflection of Research

In addition to teaching, professional development/scholarly activities are my favorite activities as a faculty member. I have devoted my time to developing my scholarly activities in the areas of effective online course designs, online learning community, collaborative learning, students learning self-efficacy and learning achievement, etc. I always grasp any opportunity to participate in workshops, conferences, colloquia, and publications if time and resources are available. Since my first day at JSU, I have been engaged in many scholarly activities including research, knowledge acquisition, and knowledge dissemination. Each semester, the Faculty Commons and Online@JSU provide faculty with opportunities for professional development, including workshops and conferences. The School of Education also provides workshops for faculty. I have been trying my best to go to each activity I am interested in if time permits. Through those workshops and conferences, I have not only gained knowledge and skills but also expanded my social networks at JSU. It was valuable to learn about other faculty members' research